<span id="page-0-0"></span>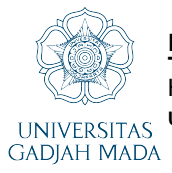

Konversi Data dan Simulasi Gelombang dalam Siratsu (Simulator Radar HF untuk Pendeteksi<br>Tsunami)<br>HERJUNO PANGESTU, Iswandi, S.T., M.Eng. ; Sigit Basuki Wibowo, Ir., S.T., M.Eng., Ph.D., IPM. Universitas Gadjah Mada, 2021 | Diunduh dari http://etd.repository.ugm.ac.id/

## **DAFTAR ISI**

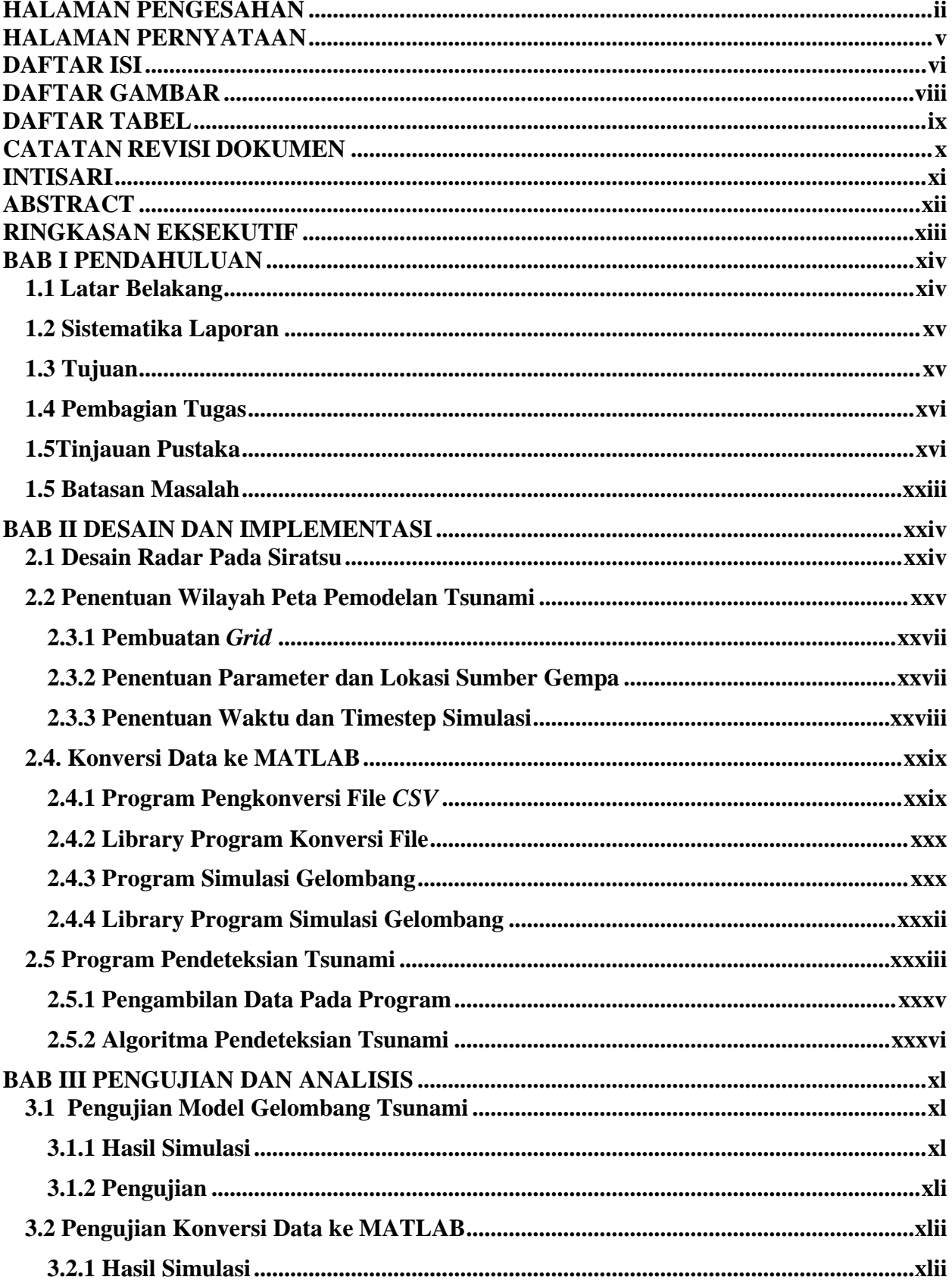

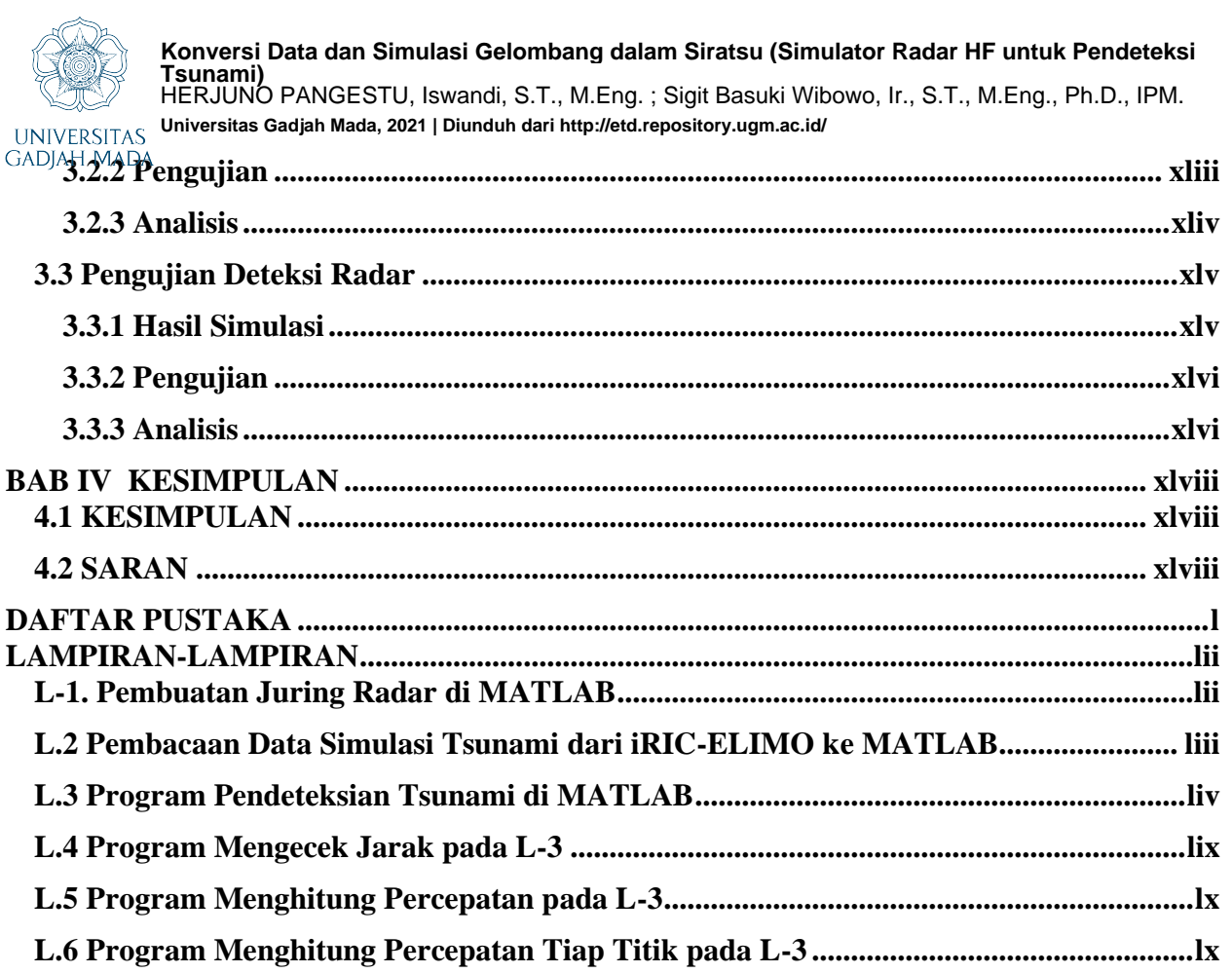

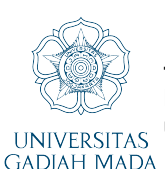

**Konversi Data dan Simulasi Gelombang dalam Siratsu (Simulator Radar HF untuk Pendeteksi**

**Tsunami)** HERJUNO PANGESTU, Iswandi, S.T., M.Eng. ; Sigit Basuki Wibowo, Ir., S.T., M.Eng., Ph.D., IPM. UNIVERSITAS Universitas Gadjah Mada, 2021 | Diunduh dari http://etd.repository.ugm.ac.id/<br>GADJAH MADA **DARTAR AD** 

## **DAFTAR GAMBAR**

<span id="page-2-0"></span>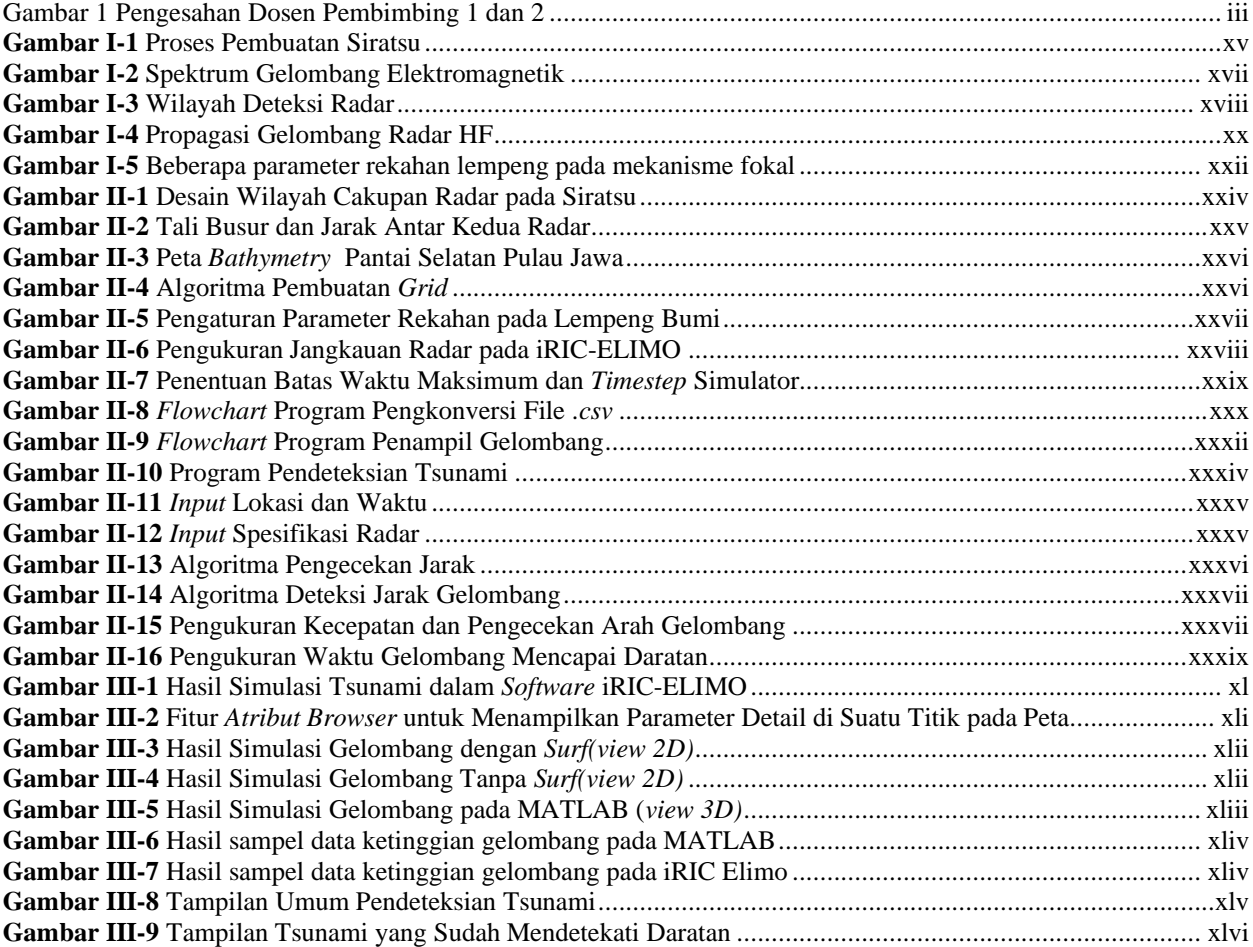

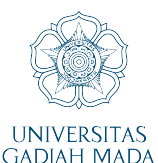

**Konversi Data dan Simulasi Gelombang dalam Siratsu (Simulator Radar HF untuk Pendeteksi Tsunami)**

<span id="page-3-0"></span>HERJUNO PANGESTU, Iswandi, S.T., M.Eng. ; Sigit Basuki Wibowo, Ir., S.T., M.Eng., Ph.D., IPM. UNIVERSITAS Universitas Gadjah Mada, 2021 | Diunduh dari http://etd.repository.ugm.ac.id/<br>GADJAH MADA **DARTARTART** 

## **DAFTAR TABEL**

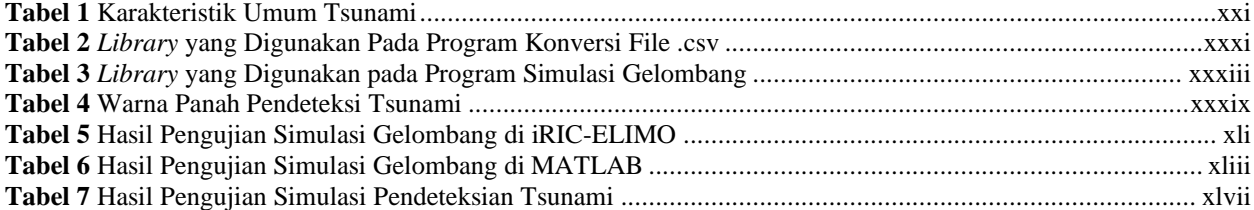